## Instituto Superior de Engenharia do Porto Programação (SEE)

## **Ficha nº 4 – Vectores**

1. Elabore um programa que leia um conjunto de notas (entre 0 e 20) e apresente a média e o desvio padrão deste conjunto. O número de notas a ler é dado pelo utilizador e limitado a 100 unidades.

<sup>O</sup> desvio padrão <sup>é</sup> dado pela fórmula *<sup>S</sup> <sup>N</sup>*=

$$
=\sqrt{\frac{\sum (x_i - \overline{x})^2}{N}}
$$

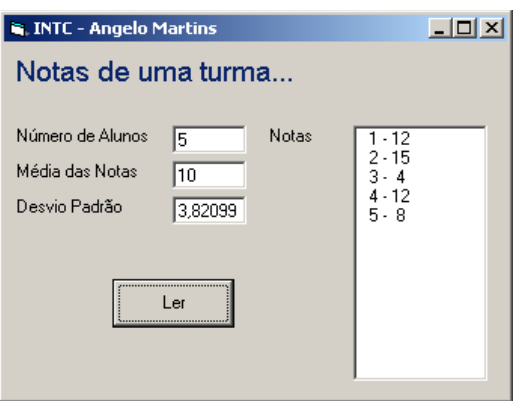

Option Explicit

Const NMax  $= 100$ Private Sub cmdLer\_Click() Dim vec(NMax) As Integer, n As Integer Dim t As Integer, soma As Integer, med As Integer Dim aux As Single, dp As Single lstNotas.Clear ' limpa os valores anteriores txtDP.Text = "" txtMed.Text = ""  $n = Val(txtN.Text)$ If  $n < 1$  Or  $n > N$ Max Then MsgBox "Erro: Número de alunos inválido!" Exit Sub End If For  $t = 1$  To n  $D<sub>O</sub>$ vec(t) = Val(InputBox("Nota do aluno  $n^{\circ}$  " & t)) Loop Until vec(t)  $>= 0$  And vec(t)  $<= 20$ soma =  $soma + vec(t)$  lstNotas.AddItem Format(t, "@@@") & " - " & Format(vec(t), "@@") Next  $med = soma / n$  txtMed.Text = med Validação da entrada das notas, obrigando a que o valor esteja entre o e 20. Utilizou-se uma constante para definir o tamanho do vector. O valor de uma constante não pode ser alterado ao longo do programa e é apenas uma forma conveniente de referir o valor 100.

```
For t = 1 To naux = aux + (vec(t) - med) ^ 2
    Next
   dp = Sqr(aux / n)txtDP.Fext = dpEnd Sub
```
2. Altere o exercício anterior de forma a que a leitura das notas termine quando for introduzido o valor –1. O número de alunos não é fornecido pelo utilizador, mas está ainda limitado às 100 unidades.

```
N. INTC - Angelo Martins
                                                                 \BoxNotas de uma turma...
                                Número de Alunos [9]
                                                    Notas
                                                            1 - 121 - 12<br>3 - 4<br>4 - 14<br>4 - 11<br>5 - 10<br>6 - 10<br>7 - 16
                                Média das Notas
                                            \overline{In}Desvio Padrão
                                            3.55902\frac{8}{9} - 8
                                            Ler
Option Explicit
Const NMax = 100Private Sub cmdLer_Click()
      Dim vec(NMax) As Integer, n As Integer, nota As Integer
      Dim t As Integer, soma As Integer, med As Integer
      Dim aux As Single, dp As Single
      lstNotas.Clear ' limpa os valores anteriores
     txtDP.Text = "" txtMed.Text = ""
    n = 0 Do
          D<sub>O</sub>nota = Val(InputBox("Nota do aluno n° " \alpha (n + 1)))
          Loop Until nota >= 0 And nota <= 20 Or nota = -1If nota \langle \rangle -1 Then
                                                    -1 também é um valor válido!n = n + 1vec(n) = nota soma = soma + nota
               lstNotas.AddItem Format(n, "@@@") & " - " & Format(vec(n), "@@")
           End If
     Loop While n < NMax And nota \langle \rangle -1
                                                            A leitura termina quando for atingida a capacidade do vector
                                                            ou quando for introduzido o valor -1
     If n > 0 Then
         med = soma / n txtMed.Text = med
           txtN.Text = n
          For t = 1 To naux = aux + (vec(t) - med) \land 2
           Next
          dp = Sqr(aux / n)txtDP.Text = dp Else
          MsgBox "Não foram introduzidos valores!"
      End If
End Sub
```
3. Elabore uma função que verifique se um vector é simétrico. Elabore depois um programa que permita ler uma sequência de números inteiros (número de elementos dado pelo utilizador, limitado a 100 unidades) e indique se a sequência lida é simétrica. O programa deve ainda apresentar a sequência original e o seu simétrico em duas *ListBoxes*.

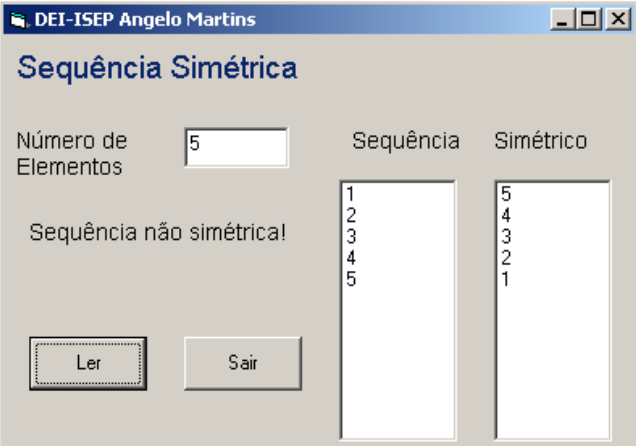

Option Explicit Private Sub cmdLer\_Click() Dim seq(100) As Integer, smt(100) As Integer Dim x As Integer, ne As Integer lstSeq.Clear lstSim.Clear lblRes.Visible = False ne = Val(txtNE.Text) If ne  $<$  1 Or ne  $>$  100 Then MsgBox "Erro: Nº de elementos inválido!", vbCritical + vbOKOnly Exit Sub End If LerSeq ne, seq SimVec ne, seq, smt For  $x = 1$  To ne lstSeq.AddItem seq(x) lstSim.AddItem smt(x) Next If simetrico(ne, seq) Then lblRes.Caption = "Sequência simétrica!" Else lblRes.Caption = "Sequência não simétrica!" End If lblRes.Visible = True End Sub Sub LerSeq(ByVal n As Integer, v() As Integer) Dim x As Integer For  $x = 1$  To  $n$  $v(x) = Val(InputBox("Insira elemento n<sup>o</sup> " & x))$  Next End Sub Definem-se dois vectores de 100 elementos cada. Leitura dos elementos da sequência para o vector Subrotina que gera um vector (smt) simétrico do primeiro (seq). Função booleana que verifica se o vector é simétrico.

```
Sub SimVec(ByVal n As Integer, v() As Integer, vs() As Integer)
     Dim y As Integer, z As Integer
    For y = 1 To n
        vs(n - y + 1) = v(y) Next
End Sub
Function simetrico(ByVal n As Integer, v() As Integer) As Boolean
     Dim y As Integer, z As Integer, sim As Boolean
     sim = True
    y = 1z = nDo While y < z And sim
        If v(y) \iff v(z) Then
            sim = False End If
        y = y + 1z = z - 1 Loop
     simetrico = sim
End Function
                                  Quando sim toma o valor false o ciclo termina..
```
4. Elabore uma subrotina que receba três vectores: um vector contendo números inteiros positivos e nulos; e dois vectores "vazios". A rotina deve separar os números pares e ímpares do vector original, colocando-os nos outros dois vectores. Elabore um programa para testar a subrotina.

```
R ISEP-DEI Angelo Martins
                                                             L = 1Separação de pares e ímpares
                                              Todos
                                                     Pares
                                                            Ímpares
                             Nº de<br>Elementos
                                     厦
                             % Pares
                                     \overline{\mathsf{En}}55678
                             % Ímpares
                                     \sqrt{50}Ler
Option Explicit
Const NMax = 50Private Sub cmdLer_Click()
     Dim vect(NMax) As Integer, vecp(NMax) As Integer, veci(NMax) As Integer
     Dim ne As Integer, nep As Integer, nei As Integer
     Dim y As Integer
     txtPP.Text = ""
     txtPI.Text = ""
     lstTodos.Clear
     lstP.Clear
     lstI.Clear
     ne = Val(txtNE.Text)
    If ne \leq 0 Or ne > NMax Then
          MsgBox "Atenção: nº de elementos inválido!"
          Exit Sub
     End If
     Ler ne, vect
    Separa ne, vect, nep, vecp, nei, veci
    For y = 1 To ne
          lstTodos.AddItem vect(y)
     Next
    For y = 1 To nep
          lstP.AddItem vecp(y)
     Next
    For y = 1 To nei
          lstI.AddItem veci(y)
     Next
    txtPP.Text = nep / ne * 100
    txtPI.Text = nei / ne * 100
End Sub
```

```
Sub Separa(ByVal n As Long, vt() As Integer, np As Integer, vp() As Integer, _
           ni As Integer, vi() As Integer)
     Dim s As Integer
   np = 0ni = 0For s = 1 To nIf vt(s) Mod 2 = 0 Then
           np = np + 1vp(np) = vt(s) Else
            ni = ni + 1
           vi(ni) = vt(s) End If
     Next
End Sub
Sub Ler(ByVal n As Integer, va() As Integer)
    Dim x As Integer
    For x = 1 To n
         Do
           va(x) = Val(InputBox("Elemento n° " & x))Loop While va(x) < 0 Next
End Sub
```
5. Elabore uma subrotina que leia as notas de uma turma (número de alunos dado) para um vector e uma função que calcule a média dessas mesmas notas. Utilizando estas rotinas, elabore um programa que apresente numa ListBox as notas da turma que estejam acima da média.

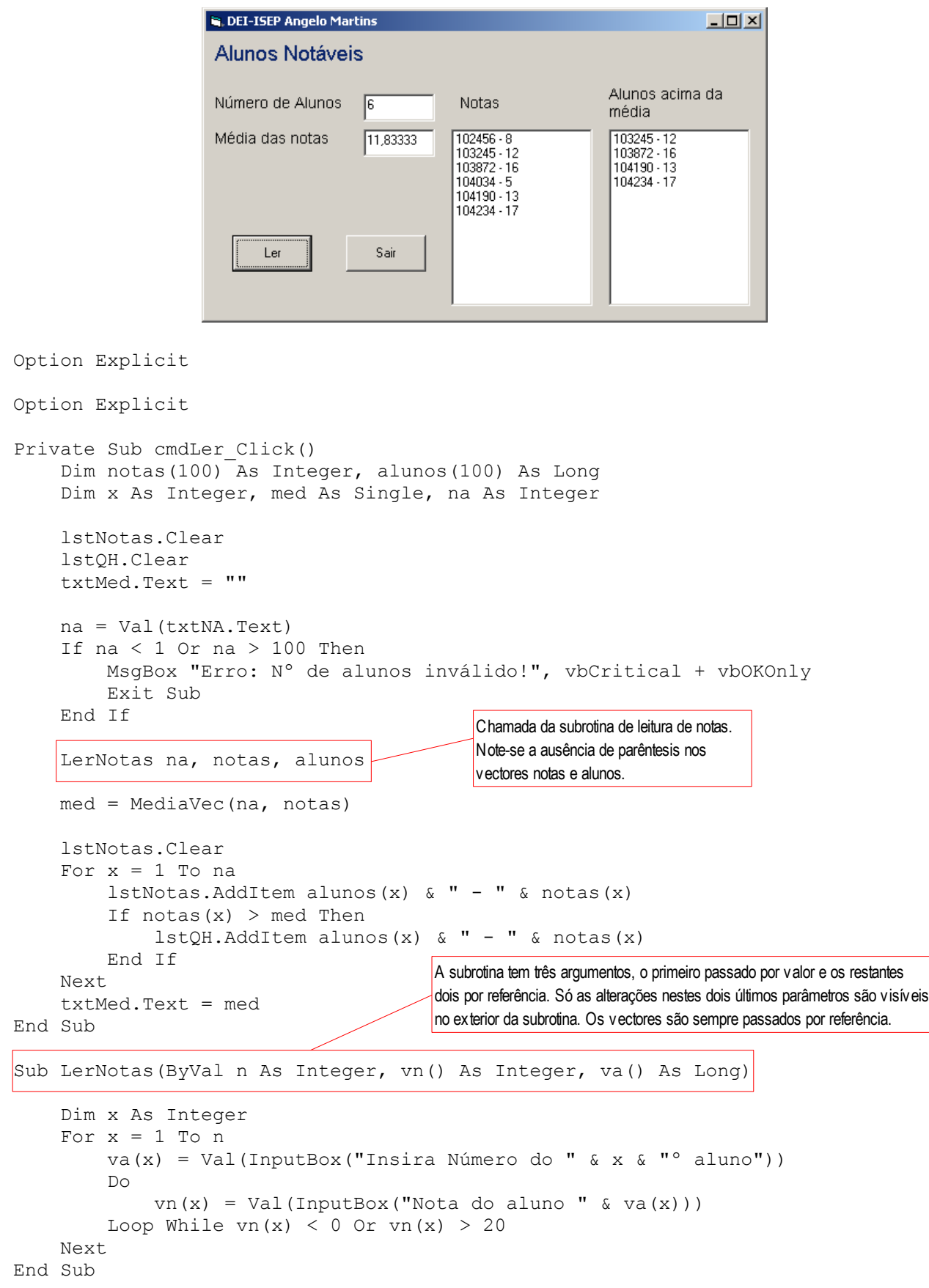

```
Function MediaVec(ByVal n As Integer, vec() As Integer) As Single
    Dim y As Integer, soma As Long
   For y = 1 To n
       soma = soma + vec(y) Next
    MediaVec = soma / n
End Function
Private Sub cmdSair_Click()
    End
End Sub
```